## Model Checking with NuSMV/nuXmv

Paul Jackson Paul.Jackson@ed.ac.uk

University of Edinburgh

Formal Verification Autumn 2023

#### NuSMV

NuSMV is a symbolic model checker for finite-state systems developed by ITC-IRST and UniTN with the collaboration of CMU and UniGE.

<http://nusmv.fbk.eu/>

- $\blacktriangleright$  Main algorithms supported:
	- ▶ Symbolic model checking using BDDs (Binary Decision Diagrams)
	- ▶ Bounded model checking using SAT-solver reasoning engine

NuSMV is open source

#### nuXmv

Successor tool to NuSMV

<http://nuxmv.fbk.eu/>

- $\blacktriangleright$  Algorithms for both finite-state and infinite state systems
- $\triangleright$  Uses both SAT and SMT reasoning engines
- $\blacktriangleright$  Algorithms supported include
	- $\blacktriangleright$  Interpolation-based invariant checking
		- $\blacktriangleright$  Interpolants are formulas that summarise useful features of reachable state sets
	- $\triangleright$  IC3 unbounded model checking using SAT
	- $\triangleright$  K-induction another approach to unbounded model checking using SAT
	- ▶ CEGAR (Counter-Example-Guided Abstraction Refinement)

Not open source, but binaries freely available for academic purposes

## a first SMV program

MODULE main VAR b0 : boolean; ASSIGN  $init(b0) := FALSE;$  $next(b0) := lb0;$ LTLSPEC G F (b0 & X ! b0)

An SMV program consists of:

- $\triangleright$  Declarations of state variables (b0 in the example); these determine the state space of the model.
- $\triangleright$  Assignments that constrain the valid initial states  $(int(b0) := 0).$
- $\triangleright$  Assignments that constrain the transition relation  $(next(b0) := lb0).$

Program followed by properties to check

## Declaring state variables

SMV data types include:

boolean:

x : boolean;

#### enumeration:

st : {ready, busy, waiting, stopped};

bounded integers (intervals):

n : 1..8;

#### arrays and bit-vectors

```
arr : array 0..3 of {red, green, blue};
bv : signed word[8];
```
# **Assignments**

#### initialisation:

ASSIGN  $init(x) := expression;$ 

#### progression:

ASSIGN  $next(x) := expression;$ 

#### immediate:

ASSIGN

```
y := expression ;
```
or

DEFINE

```
y := expression ;
```
## **Assignments**

- If no  $init()$  assignment is specified for a variable, then it is initialised non-deterministically;
- If no next() assignment is specified, then it evolves nondeterministically. i.e. it is unconstrained.
	- $\triangleright$  Unconstrained variables can be used to model nondeterministic inputs to the system.
- $\triangleright$  Immediate ASSIGN assignments constrain the current value of a variable in terms of the current values of other variables.
	- $\blacktriangleright$  Immediate assignments can be used to model outputs of the system.
- DEFINE declarations are like macros in  $C/C++$ LHS is not a declared state variable

#### **Expressions**

```
expr ::
 atom symbolic constant
  | number numeric constant
  | id variable identifier
  | ! expr logical not
  | expr [ index ] array element
  | next ( id ) next value
  | case_expr
```

```
| expr op expr op one of \&, |,+,-,*,/,=,!=,<,<=,...
```
| set\_expr

## Case Expression

```
case expr :: case
    expr_a1 : expr_b1 ;. . .
    expr_an : expr_bn;
    TRUE : default ;
  esac
```
 $\blacktriangleright$  Guards are evaluated sequentially.

 $\blacktriangleright$  The first true guard determines the resulting value

Expressions in SMV do not necessarily evaluate to one value.

- $\blacktriangleright$  In general, they can represent a set of possible values. init(var) := {a,b,c} union {x,y,z} ;
- $\triangleright$  destination (lhs) can take any value in the set represented by the set expression (rhs)
- $\triangleright$  constant c is a syntactic abbreviation for singleton  $\{c\}$

## LTL Specifications

- $\blacktriangleright$  LTL properties are specified with the keyword LTLSPEC: LTLSPEC <ltl\_expression> ;
- I <ltl\_expression> can contain the temporal operators:  $X - F - G - U$
- $\triangleright$  E.g. condition out = 0 holds until reset becomes false: LTLSPEC (out =  $0$ ) U (!reset)

#### ATM Example

```
MODULE main
VAR
 state: {welcome, enterPin, tryAgain, askAmount,
         thanksGoodbye, sorry};
 input: {cardIn, correctPin, wrongPin, ack, fundsOK,
         problem, none};
ASSIGN
 init(state) := welcome;
 next(state) := case
   state = welcome & input = cardIn : enterPin;
   state = enterPin & input = correctPin : askAmount;
   state = enterPin & input = wrongPin : tryAgain;
   state = tryAgain & input = ack: enterPin;
   state = askAmount & input = funds0K : thanksGoodbye;
   state = askAmount & input = problem : sorry;
   TRUE : state;
 esac;
LTLSPEC F( G state = thanksGoodbye
          | G state = sorry
        );
```
#### ATM State Machine

```
init(state) := welcome;
next(state) := casestate = welcome & input = cardIn : enterPin;
 state = enterPin & input = correctPin : askAmount;
 state = enterPin & input = wrongPin : tryAgain;
 state = tryAgain & input = ack : enterPin;
 state = askAmount & input = fundsOK : thanksGoodbye;
 state = askAmount & input = problem : sorry;
 TRUE : state:
```
esac;

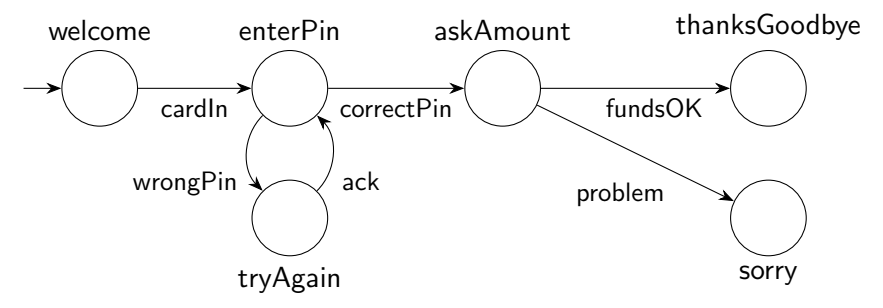

## Property 1

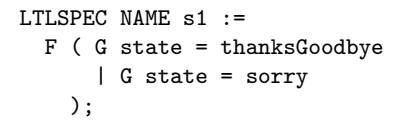

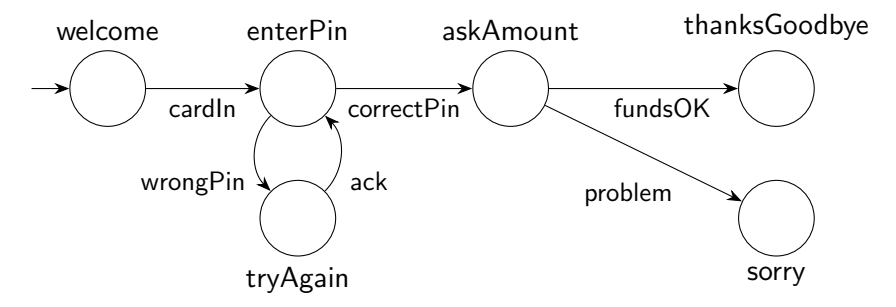

## Running NuSMV or nuXmv

#### Batch

% nuXmv atm.smv

#### Interactive

% nuXmv -int atm.smv nuXmv > go nuXmv > check\_ltlspec nuXmv > quit

- $\blacktriangleright$  go abbreviates the sequence of commands read model, flatten hierarchy, encode variables, build model.
- ▶ For command options, use -h or look in NuSMV User Manual

## nuXmv Check of Property 1

```
nuXmv > check_ltlspec -P s1
-- specification F ( G state = thanksGoodbye | G state = sorry)
   is false
-- as demonstrated by the following execution sequence
Trace Description: LTL Counterexample
Trace Type: Counterexample
  -> State: 1.1 \leftarrowstate = welcome
    input = cardIn
  -- Loop starts here
  -> State: 1.2 \leftarrowstate = enterPin
  -> State: 1.3 \leftarrow
```
#### Property 2

```
LTLSPEC NAME s2 :=
  G (
        (\text{state} = \text{welcome} \rightarrow F \text{ input} = \text{cardIn}) \&(\text{state} = \text{enterPin} \rightarrow F (\text{input} = \text{correctPin} | \text{input} = \text{wrongPin})(state = askAmount \rightarrow F (input = fundsOK | input = problem)) &
        (stat = tryAgain \rightarrow F input = ack))
     \rightarrow F( G state = thanksGoodbye | G state = sorry ) ;
```
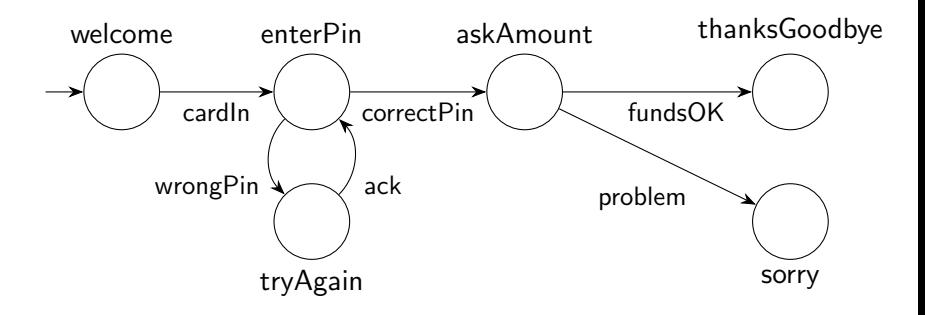

#### nuXmv Check of Property 2

```
Trace Type: Counterexample
  \rightarrow State: 2.1 \leftarrowstate = welcome
    input = cardIn
  -> State: 2.2 <-
    state = enterPin
    input = ack-> State: 2.3 \leftarrowinput = wrongPin
  \rightarrow State: 2.4 \leftarrowstate = tryAgain
    input = cardIn
  -- Loop starts here
  -> State: 2.5 \leftarrowinput = ack-> State: 2.6 \le-
    state = enterPin
    input = wrongPin
  -> State: 2.7 \leftarrowstate = tryAgain
    input = ack
```
#### Property 3

```
LTLSPEC NAME s3 :=G (
     (\text{state} = \text{velcome} \rightarrow F \text{ input} = \text{cardIn}) \&(\text{state} = \text{enterPin} \rightarrow F (\text{input} = \text{correctPin} | \text{input} = \text{wrongPin}) ) &
     (state = askAmount \rightarrow F (input = fundsOK | input = problem)) &
     (state = tryAgain \rightarrow F input = ack) &
     (state = enterPin -> F (state = enterPin & input = correctPin))
   )
  \rightarrow F( G state = thanksGoodbye | G state = sorry ) ;
```
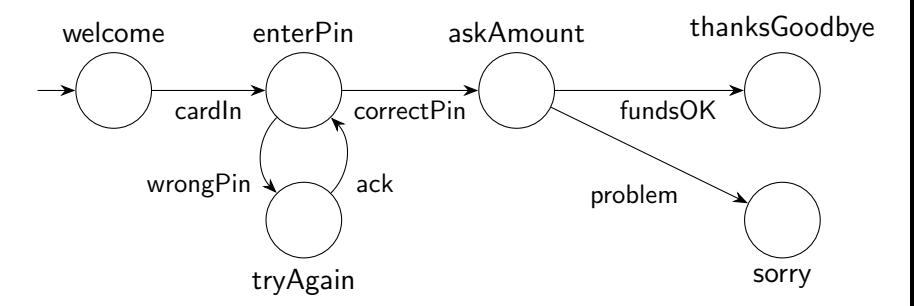

#### nuXmv Check of Property 3

```
nuXmv > check_ltlspec -P s3
-- specification
   (G (()((state = welcome -> F input = cardIn) >(\text{state} = \text{enterPin} \rightarrowF (input = correctPin | input = wrongPin))) &
             (\text{state} = \text{askAmount} - \text{)}F (input = fundsOK | input = problem))) &
             (stat = tryAgain -> F input = ack)) &
             (\text{state} = \text{enterPin} \rightarrowF (state = enterPin & input = correctPin)))
   \rightarrow F ( G state = thanksGoodbye | G state = sorry))
  is true
```
#### Modules

```
MODULE counter
VAR digit : 0..9;
ASSIGN
  init(digit) := 0;next(digit) := (digit + 1) mod 10;MODULE main
VAR c0 : counter;
    c1 : counter;
    sum : 0..99;
ASSIGN
    sum := c0.digit + 10 * c1.digit;
```
- $\triangleright$  Modules are instantiated in other modules. The instantiation is performed inside the VAR declaration of the parent module.
- $\triangleright$  In each SMV specification there must be a module main. It is the top-most module.
- $\triangleright$  All the variables declared in a module instance are visible in the module in which it has been instantiated via the dot notation (e.g., c0.digit, c1.digit).

## Verification of 2 Digit Counter

```
MODULE counter
VAR
  digit : 0..9;
ASSIGN
  init(digit) := 0;next(digit) := (digit + 1) mod 10;MODULE main
VAR
  c0 : counter;
  c1 : counter;
  sum : 0..99;
ASSIGN
  sum := c0.digit + 10* c1.digit;
LTLSPEC
  F sum = 13;
```
 $\blacktriangleright$  Is this specification satisfied by this model?

### nuXmv run on 2 Digit Counter

```
-- specification F sum = 13 is false
-- as demonstrated by the following execution sequence
Trace Description: LTL Counterexample
Trace Type: Counterexample
  -- Loop starts here
  -> State: 1.1 \leftarrowc0.digit = 0c1.digit = 0slim = 0-> State: 1.2 <-
    c0.digit = 1c1.digit = 1sum = 11\rightarrow State: 1.3 \leftarrowc0.digit = 2c1.digit = 2sum = 22\rightarrow State: 1.4 \leftarrowc0.digit = 3c1.digit = 3sum = 33
```
#### Modules with parameters

```
MODULE counter(inc)
VAR digit : 0..9;
ASSIGN
  init(digit) := 0;next(digit) := inc ? (digit + 1) mod 10: digit;
DEFINE top := digit = 9;
MODULE main
VAR c0 : counter(TRUE);
    c1 : counter(c0.top);
    sum : 0..99;
ASSIGN
  sum := c0.digit + 10 * c1.digit;
```
 $\triangleright$  Formal parameters (inc) are substituted with the actual parameters (TRUE, c0.top) when the module is instantiated.

## nuXmv run on 2 Digit Counter Using Parameters

% nuXmv count100.smv

...

-- specification F sum = 13 is true